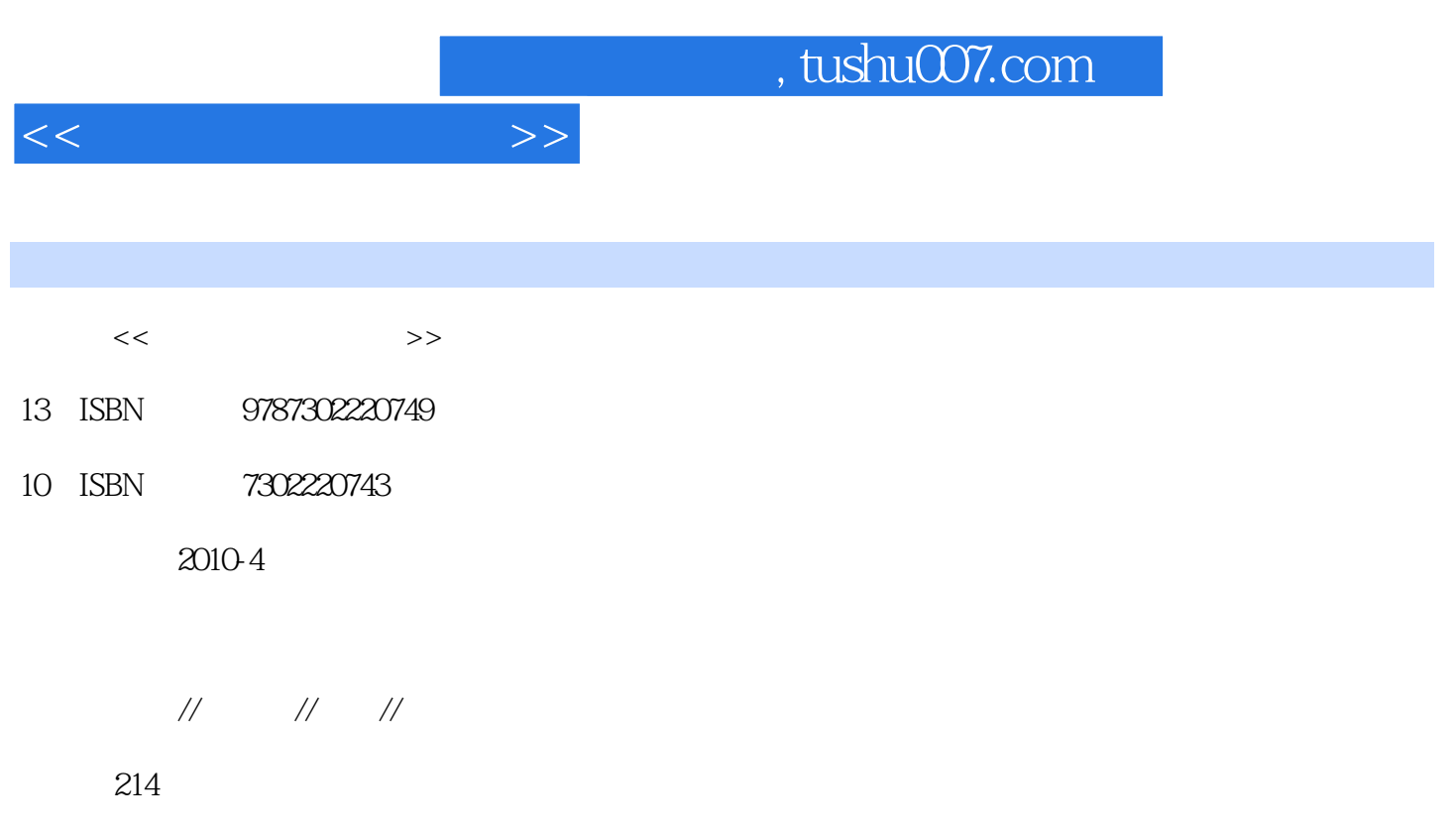

PDF

更多资源请访问:http://www.tushu007.com

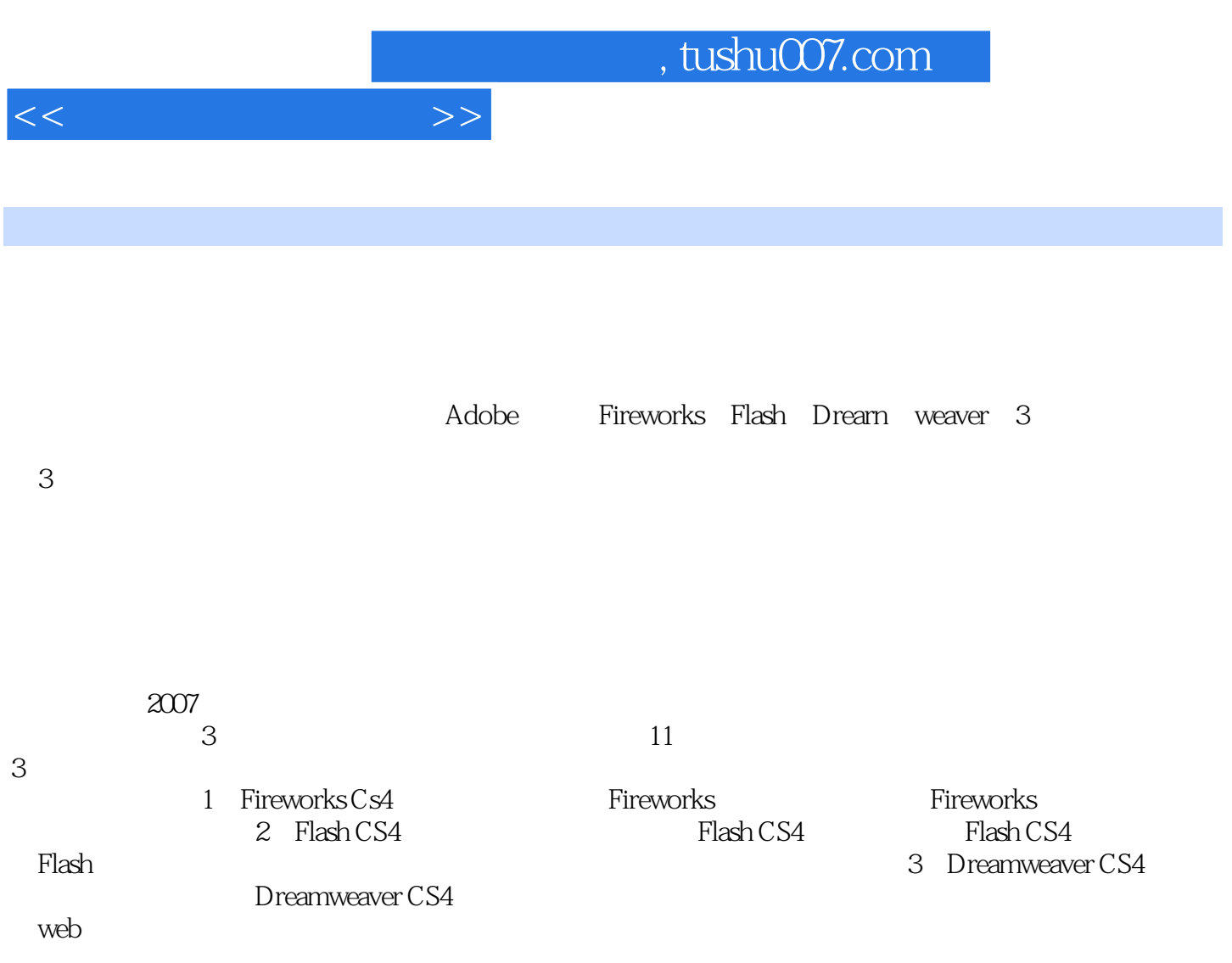

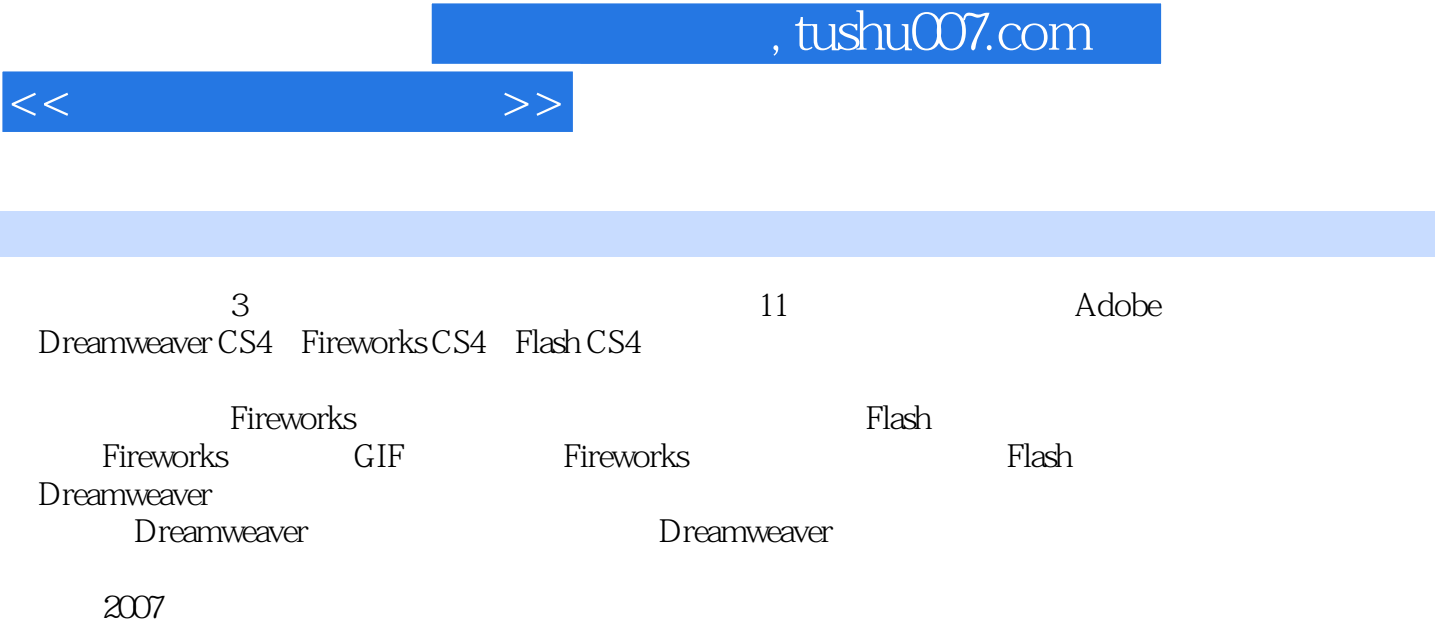

 $<<$ 

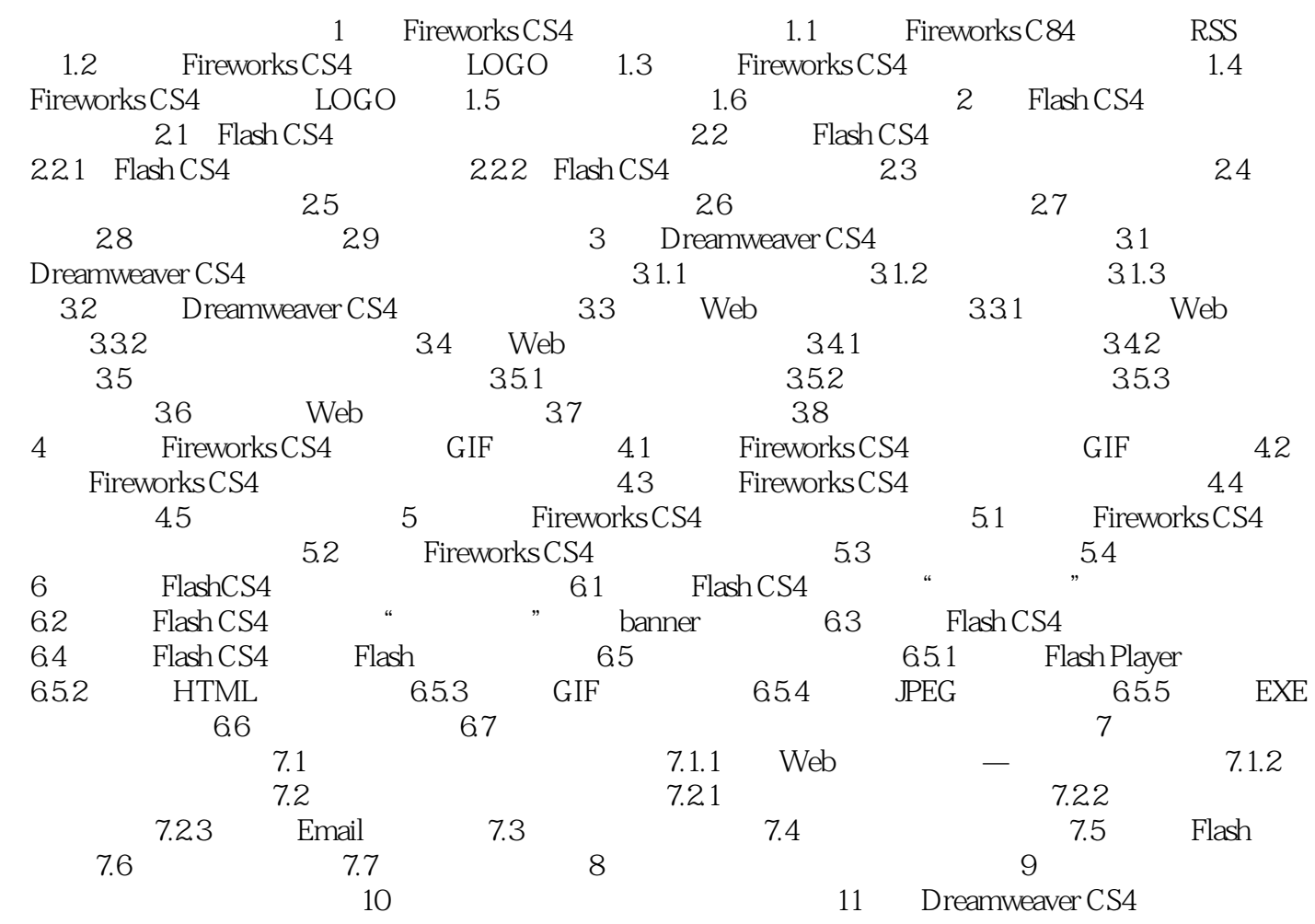

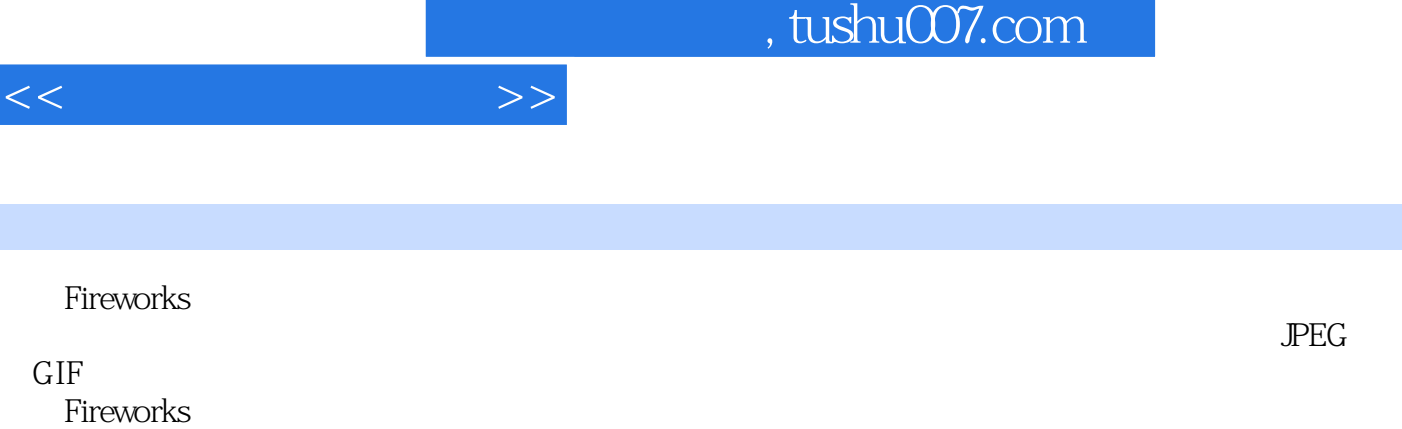

externed and the second control of the second control of the second control of the second control of the second control of the second control of the second control of the second control of the second control of the second

 学习目标 ·掌握Fireworks中各种绘图工具的使用; ·理解路径的概念,并掌握路径修改 命令的使用方法; ·理解图层的概念,并掌握通过修改图层编辑图像的方法; ·理解蒙版的

extending Fireworks and the set of the set of the set of the set of the set of the set of the set of the set o

Fireworks

Fireworks

*Page 5*

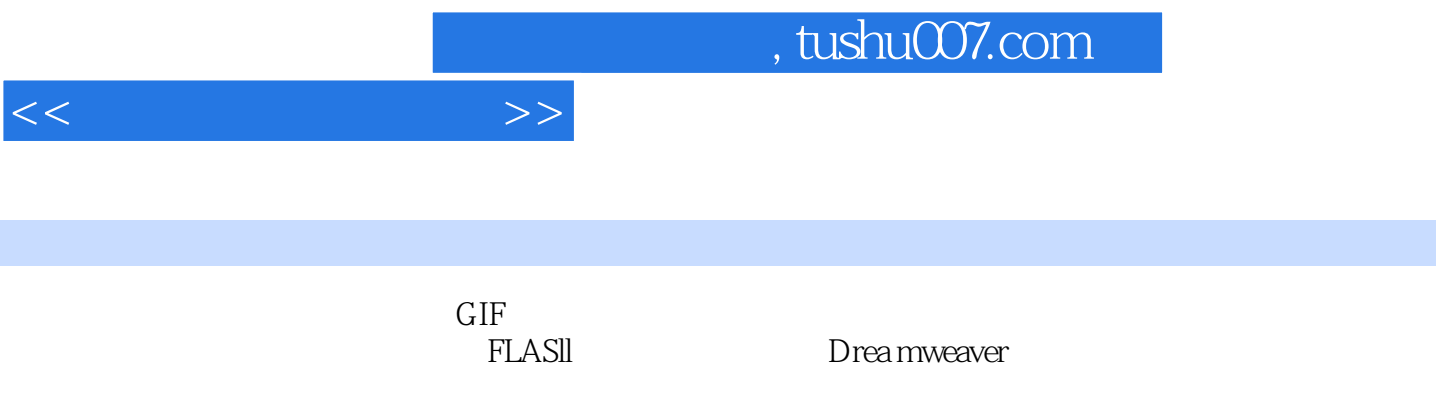

 $\frac{a}{\sqrt{a}}$ 

 $\sim$ 

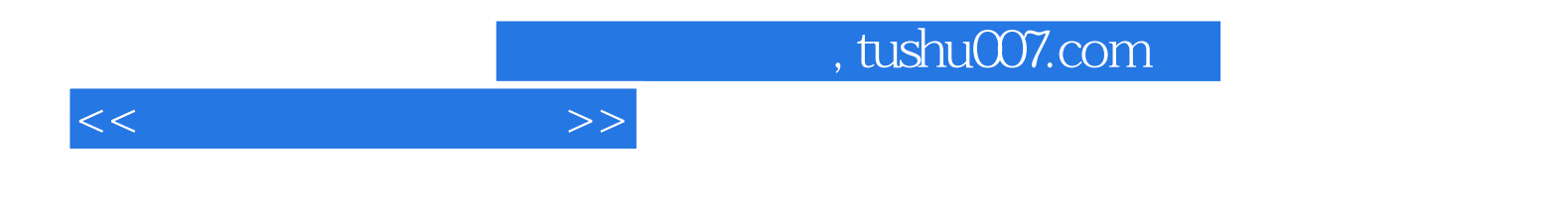

本站所提供下载的PDF图书仅提供预览和简介,请支持正版图书。

更多资源请访问:http://www.tushu007.com